プログラミング論 I 期末試験練習問題 2020年1月21日

学籍番号 ( インディング インディング ) 氏名 ( インディング )

■1 以下の式(左欄)の計算結果を2進数で空欄(右欄)に記せ. ただし、あらかじめ char  $a = 0b00001111;$ 

char  $b = 0b00110011$ ;

のように値が初期化されているものとする.

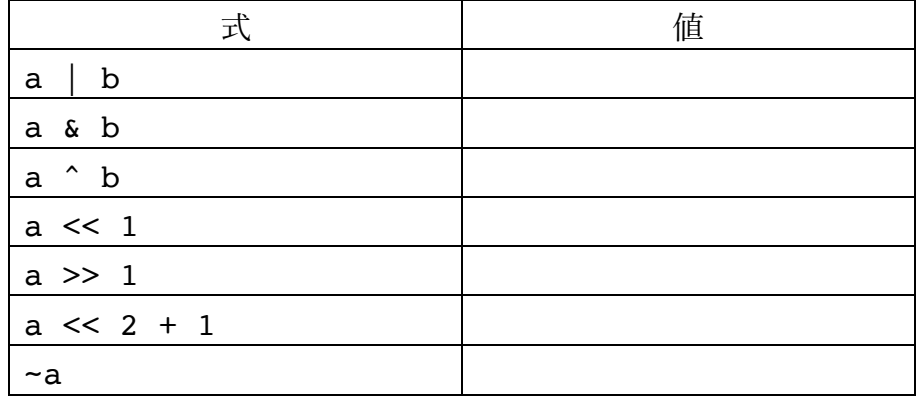

■2 以下のプログラムについて、コメントを参考に空欄を埋めた上で、キーボードから入力し た値に対応した表示結果を記入せよ. (2 を入力したときの結果を参考のため記入してある). な お最初の空欄は,8, 9, 10 の3つのうち,いずれか適切な数字を直接すること.

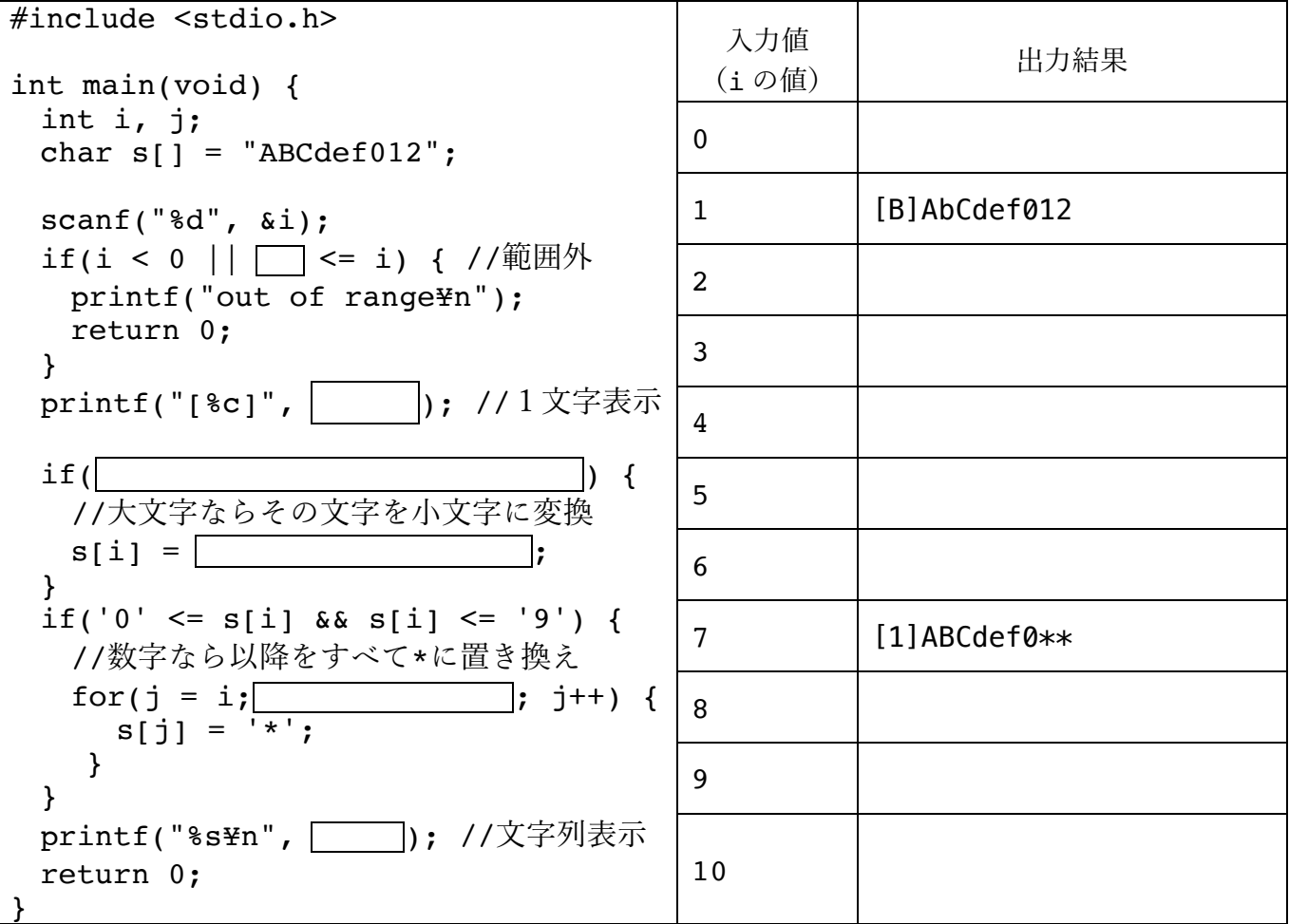

問3 以下は、プログラムの一部である. コメントを参考に空欄を埋めよ. ただし. str は文字 列 (char 型の配列), c は char 型の変数であるとする.

l char = "Hello"; // ⽂字列が格納された配列 str を定義する ● printf("| | | | , str); // 文字列 str を表示する ● printf("<u> ■</u>", str[2]); // str[2] を1文字表示する l scanf(" ", ); // str に⽂字列(複数の⽂字)を⼊⼒させる ● scanf("|||, ||); // char型の変数 c に 1 文字入力する ● a = b > 0 | x | y; // 3項演算子を用い, a に x か y を代入する ● # MAX 100 // MAX を 100 とするマクロ定義 ● if( | <= c && c <= | | ) // 文字 c が小文字のとき ● for(i=0; str[i]!= | ; i++) // 文字列の終端記号まで繰り返し処理 ● c = c - | + | ; // c をアルファベット小文字から大文字に変換 D c = str[ ̄ ̄]; // "Hello"という文字列が格納された配列 // str から, 文字'e'を c に代入

## $\bullet$

問4 以下のプログラムでは、配列から最大値を求める関数 findMax() を定義して呼び出し ている.空欄を埋めてプログラムを完成させよ.

#include <stdio.h>  $\#$ define NUM  $\Box$  $\frown$  findMax( $\frown$  ); int main(void) { int d[NUM] =  $\{3, 5, 6, 9, 2\};$  printf("max is %d¥n", findMax(d, NUM)); }  $\boxed{\qquad}$  findMax( $\boxed{\qquad}$ ) { int m, i;  $m = d[0];$ for( $i = 1$ ;  $i < n$ ;  $i++)$  {  $if(\hspace{1em} \longrightarrow \hspace{1em} \longrightarrow \hspace{1em})$  $m = \Box$  } } return m; }